**一、QQ自选股能不能加大个股的数量?**

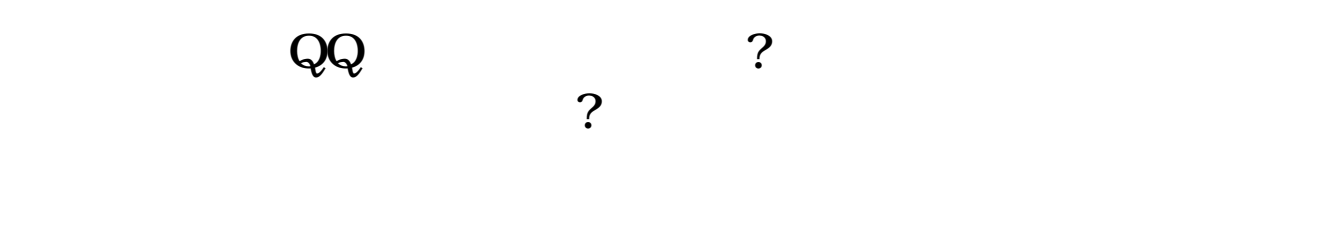

 $\infty$ 

**腾讯自选股余额增值怎么开通\_怎么样开通腾讯财富通-**

 $\,$  QQ $\,$ 

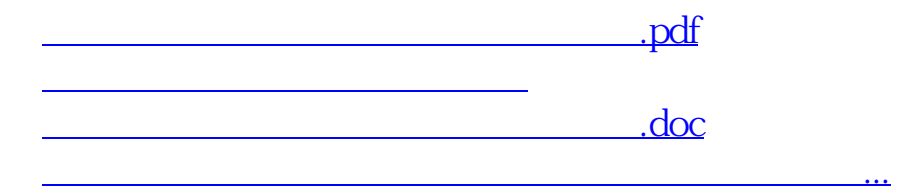

<https://www.gupiaozhishiba.com/chapter/37510911.html>